# $\sqrt{|\mathbf{X}|}$

## **Specification on the Use of the Alternative Scheme eBill in the Swiss QR Code**

## Change History

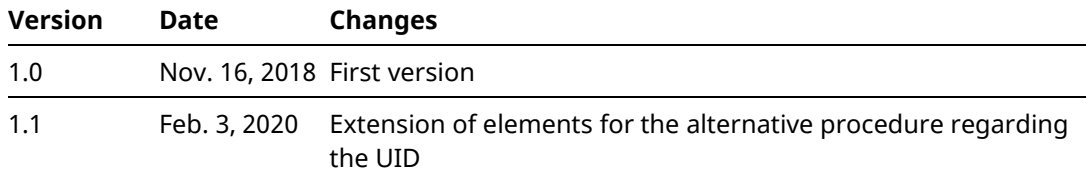

### General Information

All rights are reserved for this document, including photomechanical reproduction and storage in electronic media, as well as translation into foreign languages. SIX reserves the right to amend this document as required.

The document has been prepared with utmost care, but errors and inaccuracies cannot be completely ruled out. SIX cannot assume any legal responsibility or liability for errors or their consequences.

Should you encounter any errors in this document or have any suggestions for improvements, we would be grateful if you would e-mail your feedback to **[support.billing-payment@six-group.com](mailto:support.billing-payment@six-group.com)**.

### About This Document

#### **Target group**

The Specification for Addressing eBill by Means of the QR-bill is aimed at network partners, invoice issuers and the software partners of network partners and invoice issuers who issue QR-bills and also wish to reach recipients via eBill in the process.

#### **Purpose**

The Specification for Addressing eBill by Means of the QR-bill is an addition to th[e Swiss Implementation](https://www.paymentstandards.ch/dam/downloads/ig-qr-bill-de.pdf)  [Guidelines QR-bill](https://www.paymentstandards.ch/dam/downloads/ig-qr-bill-de.pdf) [1]. It describes how to fill in the "Unstructured message" and "Alternative scheme parameters" fields of the QR-bill in a way that makes it as simple for the network partner to convert the QR-bill to an eBill as possible.

#### **Contents**

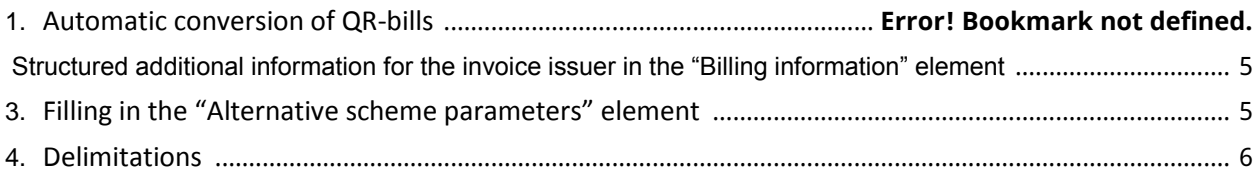

## Reference documents

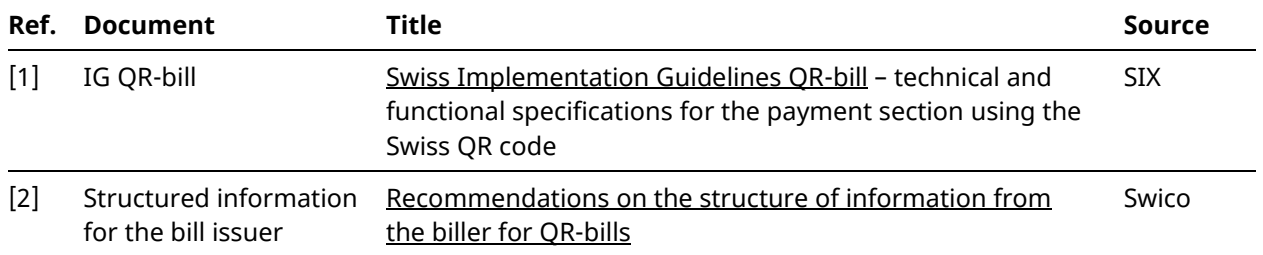

#### **1. Automatic conversion of QR-bills**

In order also to enable simultaneous access to eBill via the QR-bill, network partners can provide automatic conversion of QR-bills into the eBill format.

The following elements, which are not covered by the QR-bill, are required for conversion into the eBill format:

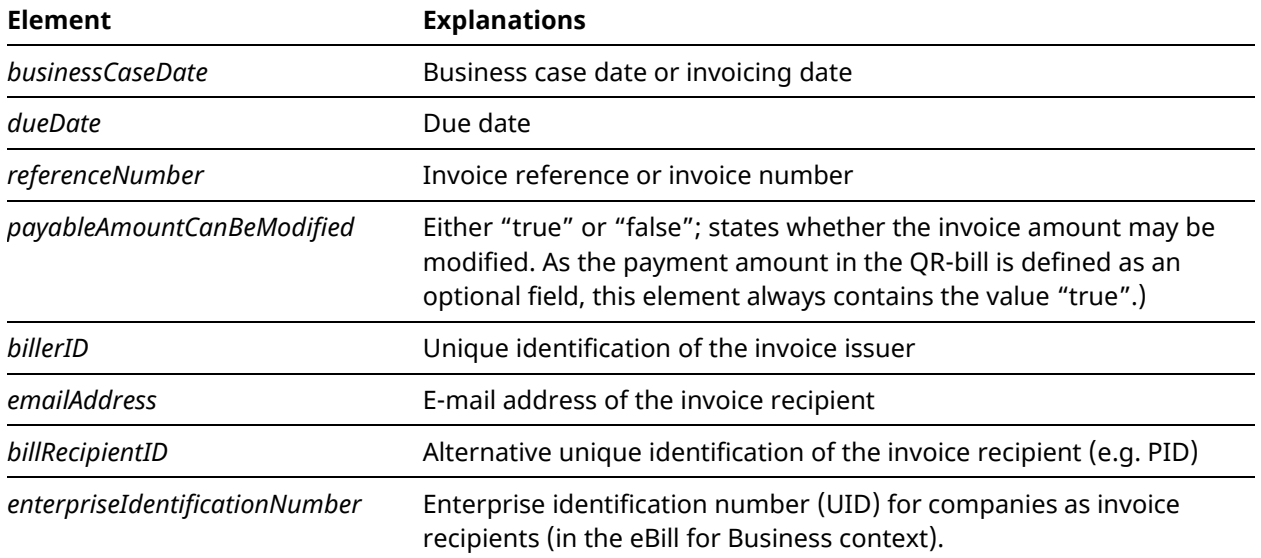

In the Swiss QR code, data for alternative procedures in the context of payments can be provided in the *"Alternative scheme parameters"* element. This element can be used to provide the missing data.

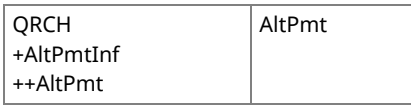

*Figure 1: Swiss QR code "Alternative scheme parameters" data element*

Due to the restrictions of the *"Alternative scheme parameters"* element, further data fields can be provided as structured additional information in the *"Billing information"* element.

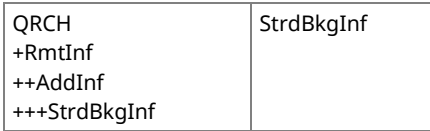

*Figure 2: Swiss QR code "Billing information" data element*

SIX recommends using this field. Alternatively, invoice issuers and network partners can also agree bilaterally on how the relevant information will reach the network partner.

Filling in the elements:

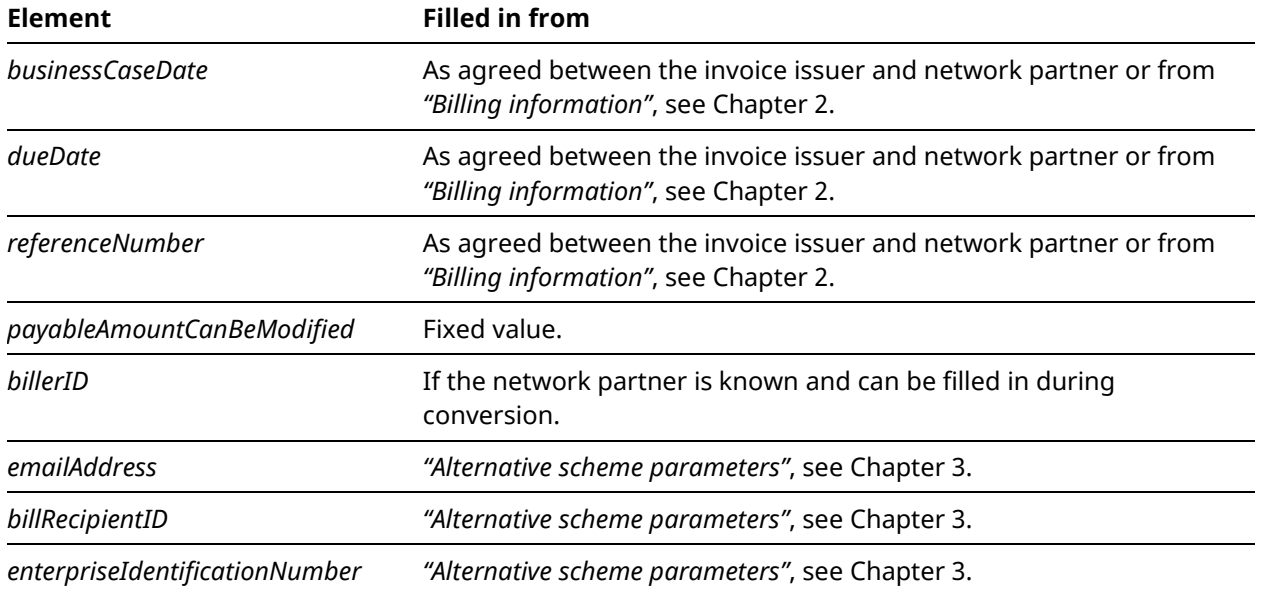

#### **2. Structured additional information for the invoice issuer in the "Billing information" element**

The following data can be provided as structured additional information in the *"Billing information"* element. The Swico syntax definition must be used to fill in the element:

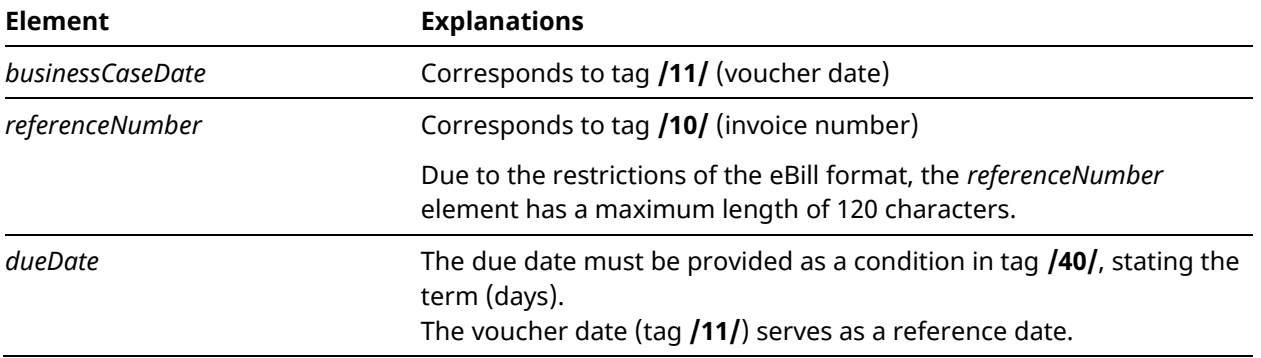

**Example:** invoice dated November 5, 2018, payable by December 5, 2018 (30-day payment term)

#### S1/10/10201409/11/181105/40/0:30

You can find further information on the Swico syntax definitions in the Swiss Implementation Guidelines [QR-bill](https://www.paymentstandards.ch/dam/downloads/ig-qr-bill-de.pdf) Version 2.0 (Annex E: "Recommendations on the structure of information from the biller for QRbills" from Swico) as well as at [www.swico.ch/de/dienstleistungen/qr-rechnungen](http://www.swico.ch/de/dienstleistungen/qr-rechnungen) [2]

Invoice issuers who wish to address eBill via the alternative procedure in the QR-bill must either provide the structured additional information or find a solution with their network partner for communicating the relevant information. SIX recommends using the structured additional information as specified by Swico.

### **3. Filling in the "Alternative scheme parameters" element**

The following rules must be observed when filling in the *"Alternative scheme parameters"* element for the alternative procedure for eBill:

- The first five characters (alphanumeric) are the indicator for the alternative procedure for eBill:
	- $-$  Indicator for eBill = **eBill**
- The next character must contain the sub-element separator used. The character "/" must be used as a separator (analogous to separators in the *"Billing information"* element).
- The identifier of the business case type (*type*) follows the indicator for the alternative procedure. This must be provided in the element for the AV1 as follows:
	- Invoices and rolled over invoices: **B**
	- Reminders: **R**
- The following sub-elements must be provided within the permitted field length (100) of the *AltPmt* element:
	- Identification of the invoice recipient
		- *emailAddress* or
		- *billRecipientID* (maxLength: 17, pattern: ([0-9])\*)
		- *enterpriseIdentificationNumber* (maxLength: 12, pattern: CHE[0-9]{9})
	- referencedBill (invoice number of the referenced business case): This sub-element is optional. It only has to be filled for reminders and rolled over invoices in order to identify the original invoice.

The *AltPmt* element for the alternative procedure should be filled in as per the following table (the fields marked red are mandatory):

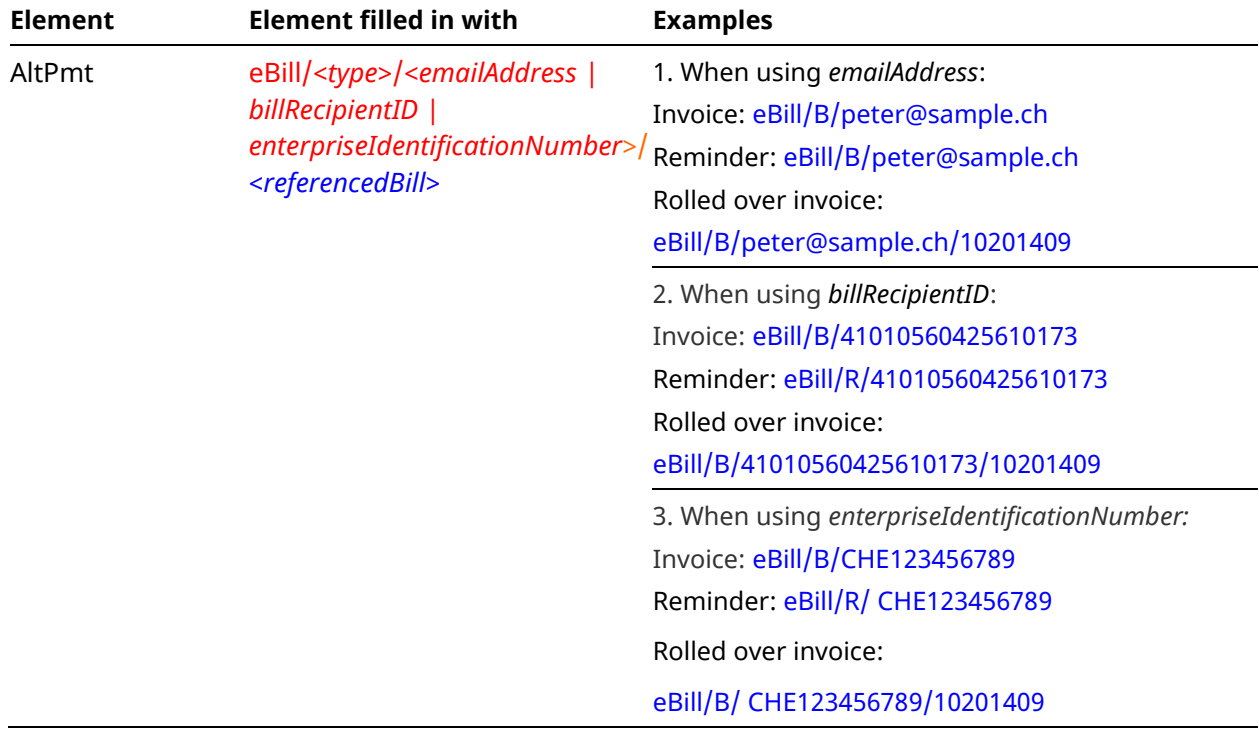

#### **4. Delimitations**

Only invoices, reminders and rolled over invoices are possible with QR-bill. There is no provision for credits.

QR-bill offers the option of creating QR-bills that are not intended for payment with 0.00 as the amount. The network partner can submit such QR-bills to the eBill platform as notifications. However, the corresponding offering is dependent on the respective network partner.

Stating installment options in an invoice (analogous to installment invoices in eBill) is not supported by QR-bill either.